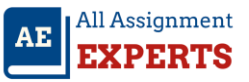

## **How to calculate BMI**

```
#include <stdio.h>
int main ()
{
double w=75;
double h=1.70;
double bmi=0;
bmi=w/(h*h);
printf("BMI = %f",bmi);
}
```
## **Explanation:**

- The variable w stores the weight, variable h stores the height and the variable BMI stores.
- The required BMI which is calculated using BMI=w/(h\*h); .
- We use %f in printf because we are printing a double.